# **Bit flipping decoding: example**

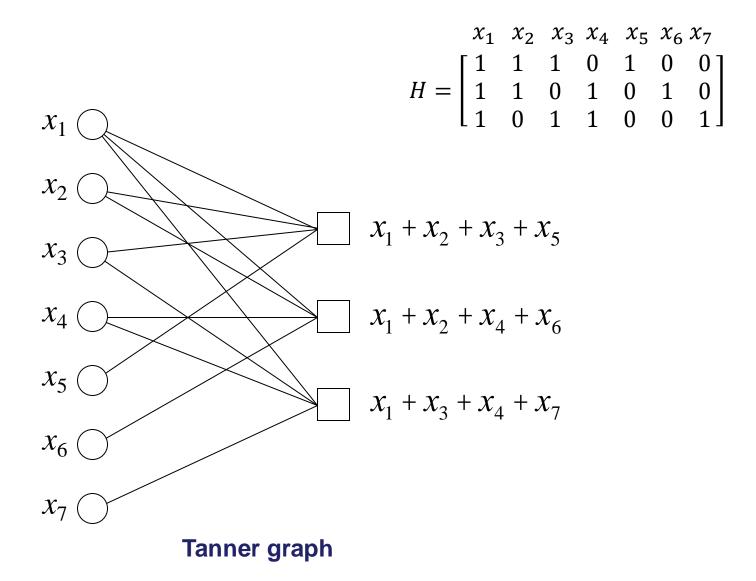

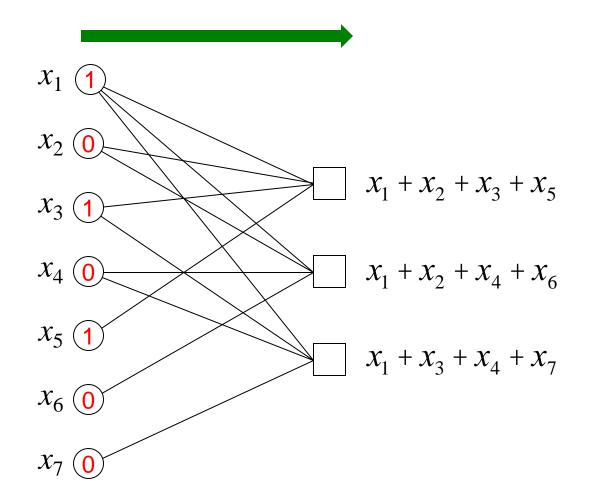

#### **Received word**

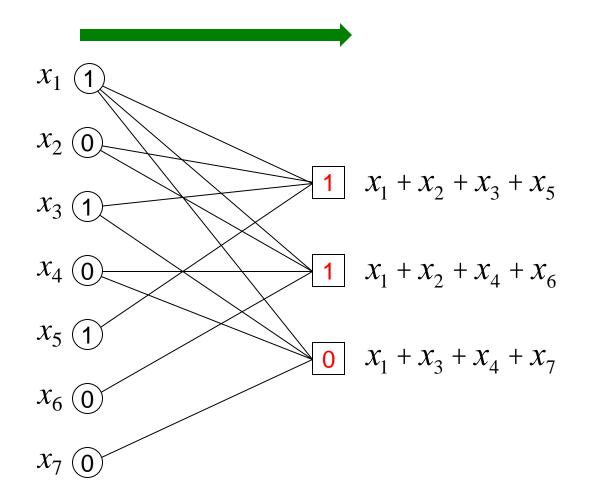

# **Compute checks**

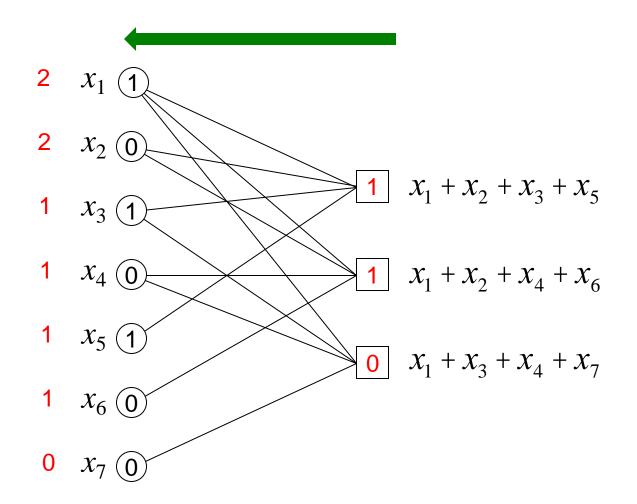

Count number of unsatisfied checks for each code symbol

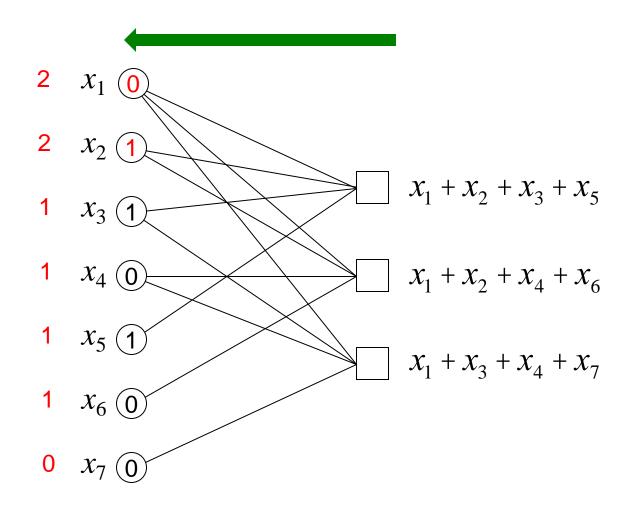

## **Flip worst offenders**

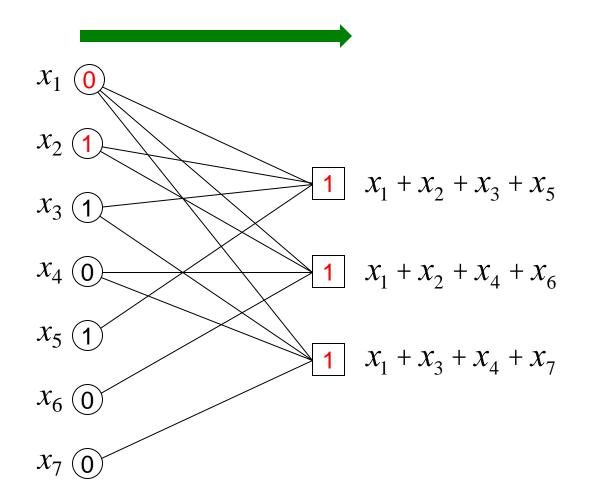

## **Recompute checks**

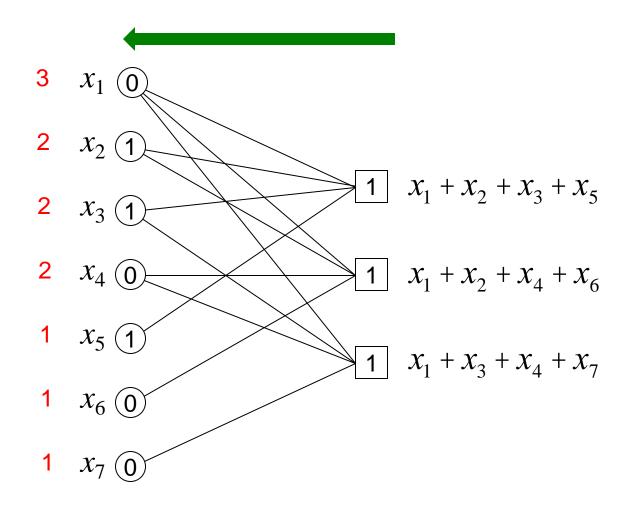

Count number of unsatisfied checks for each code symbol

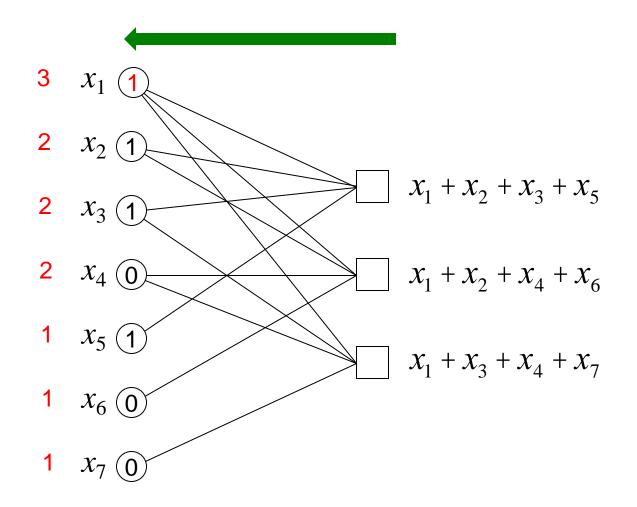

## **Flip worst offenders**

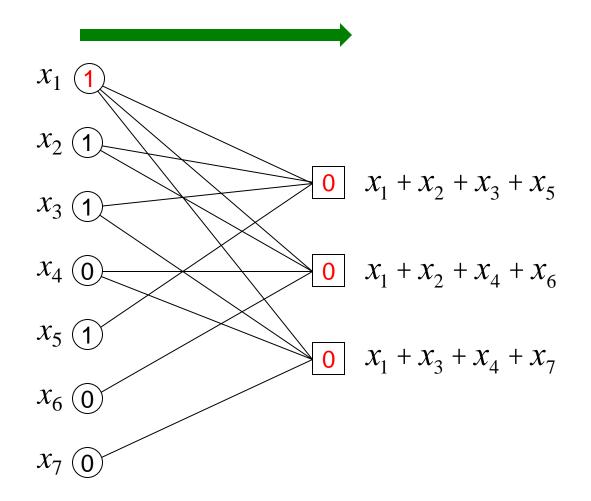

# **Recompute checks**

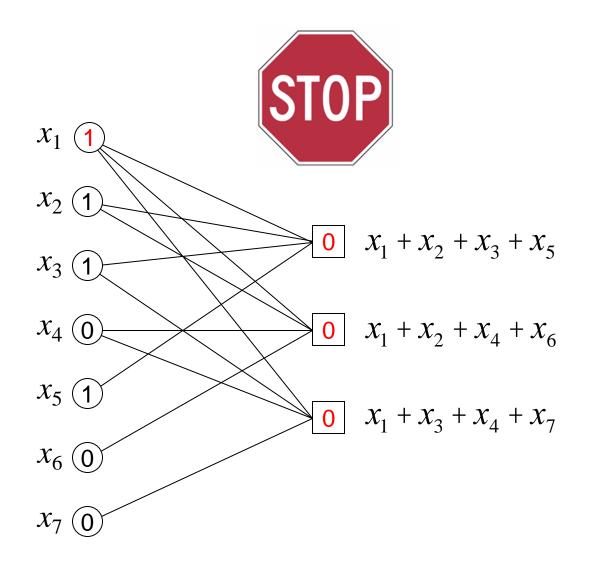

#### Stop when all checks satisfied

back